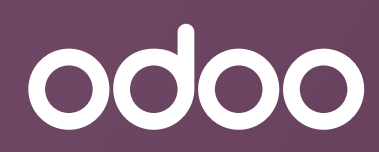

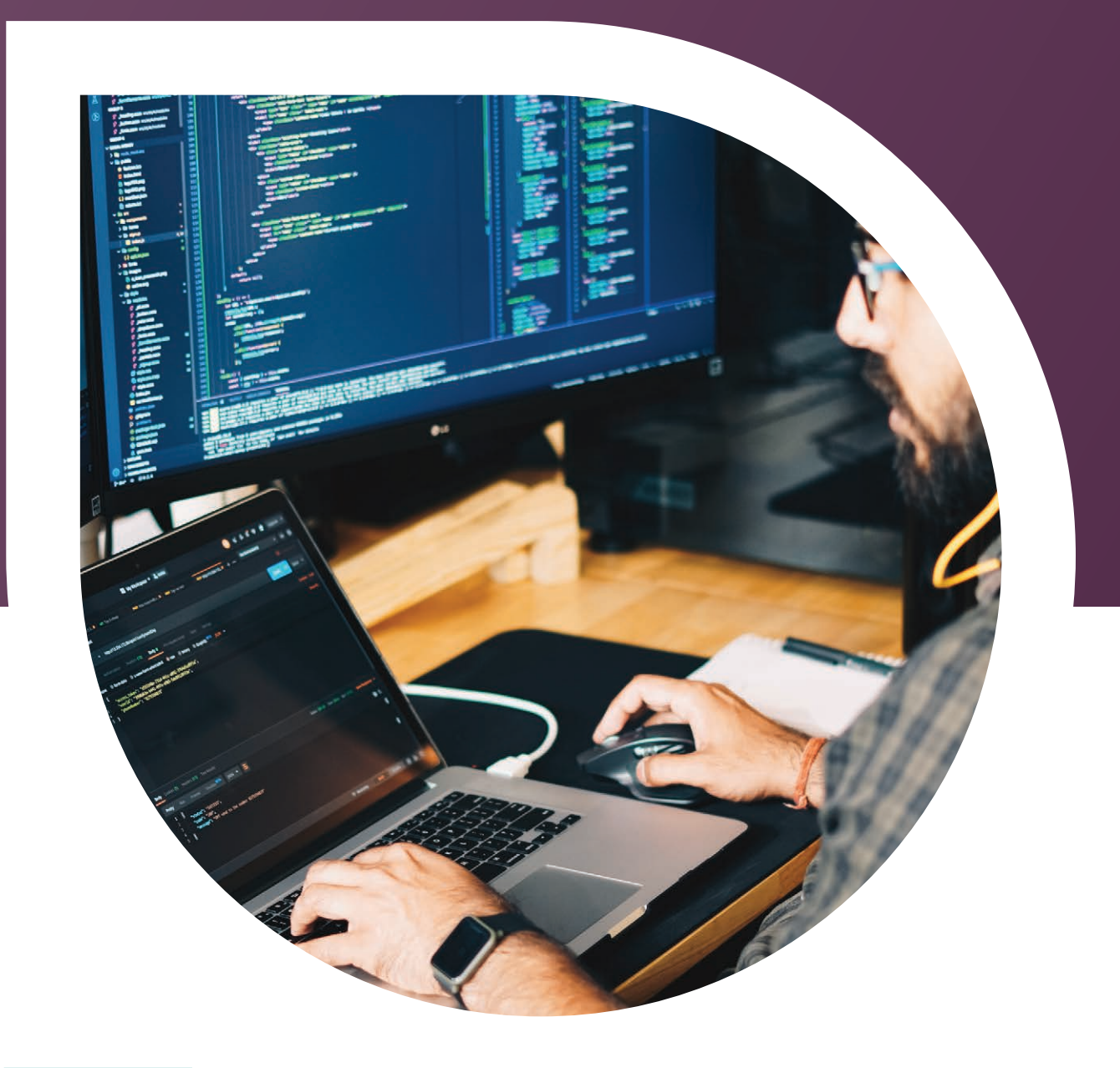

# EN LÍNEA **Capacitación técnica**

**Resumen de la capacitación técnica**

### **Diez días de capacitación técnica**

**Este curso se diseñó para ayudar a partners, integradores y desarrolladores a entender los conceptos principales del proceso de desarrollo de Odoo. Este curso está pensado para desarrolladores que son nuevos en el entorno de Odoo o para profesionales de TI que desean aprender más sobre los aspectos técnicos de Odoo.**

### **Antes de asistir a este curso, los participantes deben:**

- Entender Python. Si no estás familiarizado con Python, consulta la: **[introducción a Python](https://python.swaroopch.com/)**
- Tener acceso a Odoo.sh. Si no tienes un código de suscripción a Odoo.sh, contacta a tu account manager o customer success manager.
- Tener conocimientos básicos de Git/GitHub. Si no estás familiarizado, consulta: **[las guías de GitHub](https://docs.github.com/es)**

### **Al terminar este curso, los participantes deben poder:**

- Configurar y administrar Odoo.sh.
- Entender los conceptos y la arquitectura de los desarrollos.
- Desarrollar un nuevo módulo.

### **La capacitación cubre los siguientes aspectos técnicos de Odoo y te permite:**

- Aprender a usar Odoo.sh.
- Definir modelos de datos que se utilizan en el entorno de trabajo ORM.
- Definir menús y la vista de lista y de formulario.
- Extender modelos y vistas de datos existentes.
- Definir campos calculados, valores predeterminados y restricciones.
- Definir vistas avanzadas (de calendario, gráfico, tabla dinámica, etc.).
- Definir datos y acciones para modelos (objetos).
- Definir reportes personalizados.
- Configurar reglas de seguridad (grupos, listas de control de acceso y reglas de registro).
- Definir controladores web.
- Dar soporte para la localización (varios idiomas).
- Proporcionar servicios web generales.
- Crear la localización mexicana: addendas.

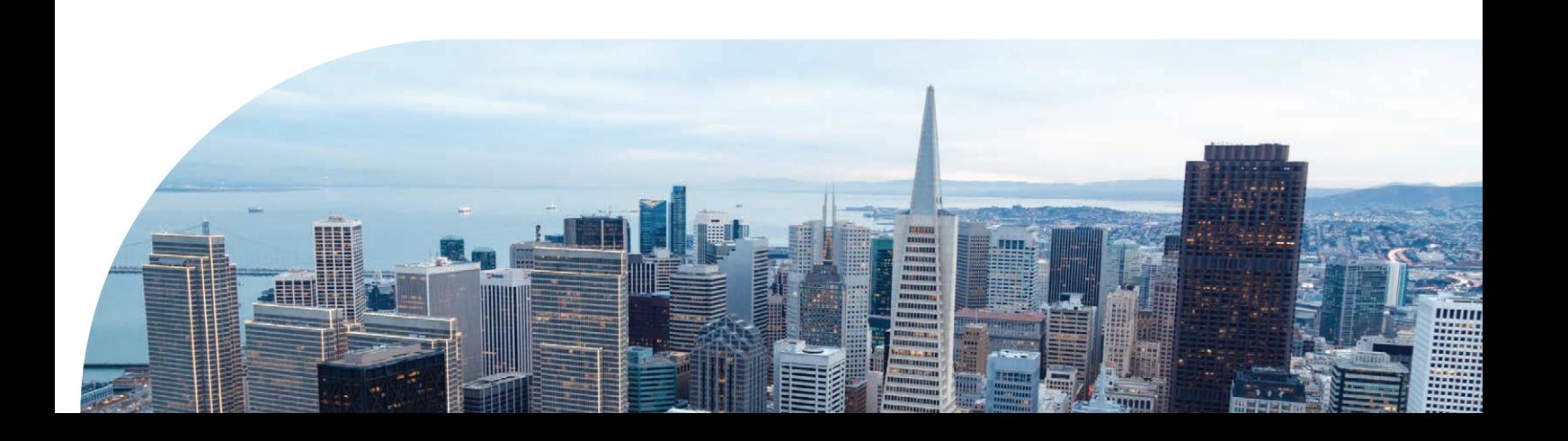

## **Itinerario diario**

#### **Día 1**

- Introducción a Odoo.sh y su configuración.
- Estructura de los módulos.
- **Día 2**
	- Modelos.
	- Campos.
	- Fundamentos de ORM.

### • Recordsets.

• Arquitectura.

• Archivos de datos.

#### **Día 3**

- Vistas.
- Estructura de vistas.

### • Campos y atributos de vistas.

• Vistas de lista, formulario y búsqueda.

William

#### **Día 4**

- Acciones y elementos de menú.
- Seguridad de módulos.
- Reglas de registro.

### **Día 5**

- ORM avanzado.
- Decoradores de métodos.

### **Día 6**

- Campos relacionales.
- Campos Many2One, One2Many, Many2Many.

• Métodos comunes.

• Derechos de acceso.

• Excepciones.

• Grupos.

- Campos calculados.
- Campos relacionados.

### **Día 7**

• Vistas avanzadas (kanban, calendario, mapa, etc.).

### **Día 8**

- Herencia de modelos.
- Herencia de vistas.
- Asistentes.
- Modelos transitorios.

### **Día 9**

- Lenguaje de creación de plantillas de QWeb.
- Reportes de QWeb.

• Controladores web.

### **Día 10**

- API externa XML-RPC.
- Traducción de modelos.
- Traducción de reportes.
- **Tema adicional: Addendas en la localización mexicana.**

## **Itinerario a fondo**

### **Configurar y administrar Odoo.sh**

- Iniciar sesión.
- Crear un proyecto.
	- ° Repositorio de GitHub, versión de Odoo, código de suscripción, ubicación de alojamiento.
- Ramas.
	- ° Desarrollo, prueba, producción.
	- ° Pestañas en las ramas.
	- ° Comandos de Shell.
- Páginas de compilaciones, estados y ajustes.

### **Arquitectura de Odoo**

- Arquitectura de tres niveles.
	- ° Multitenencia.
- Base de datos, aplicación, presentación.
- Modelo-vista-controlador (MVC).
- PostgreSQL, servidor de Odoo, web.
- Navegador de cliente.

### **Estructura de módulos de Odoo**

- Definición de módulos de Odoo.
	- ° Archivo manifest e importación de archivos.
- Directorios de composición de módulos.

### **Modelos de Odoo**

- Modelos.
	- ° Objetos empresariales como clases de
	- Python que extienden al modelo.
- Atributos de modelo.

### **Campos básicos**

- Campos de modelos.
- Atributos de campo.
- Tipos generales de campo.
	- ° Booleano, char, float, etc.
- Tipos avanzados de campo.
- ° Binario, monetario, date/datetime, etc.
	- Campos automáticos y reservados.

### **Fundamentos del Mapeo objeto-relacional (ORM, por sus siglas en inglés)**

- ORM para seguridad y extensibilidad.
	- Recordsets.
		- ° Interacciones con modelos y registros.
	- Entorno.
	- Archivo de datos.
		- ° Operaciones principales y estructura.

### **Seguridad**

- Mecanismos de control de acceso.
	- ° Derechos de acceso y reglas de registro.
- Grupos.
- Acceso de campos.

### **Acciones y menús**

- Acciones activadoras.
- Acciones de ventana, acciones de servidor.
- Acciones de cliente, etc.
- Elementos de menú.

### **Vistas**

- Atributos y definición de vistas.
- Vista de lista, vista de formulario y vista de búsqueda.

### **ORM avanzado**

- Decoradores de método.
- Métodos ORM comunes.
	- ° Crear/actualizar, buscar/leer, desvincular, operaciones de
		- recordset.
- Excepciones de Odoo.

### **Campos avanzados**

- Campos relacionales.
	- ° Campos Many2One, One2Many,
		- Many2Many.
- Campos calculados.
- Campos relacionados.

## **Itinerario a fondo** (cont.)

### **Vistas avanzadas**

- Tipos de vistas avanzadas.
	- ° Kanban, calendario, tabla dinámica, cohorte, Gantt, gráfico, actividad, tablero, diagrama, mapa.

### **Herencia**

- Herencia de modelos.
	- ° Herencia clásica, herencia de extensión, herencia de delegación.
- Herencia de vistas.

### **Asistentes**

- Modelos transitorios.
- Uso de asistentes y sus propiedades.
- Activar asistentes.

### **QWeb y reportes**

- Motor de creación de plantillas de QWeb.
- Directivas de plantillas de QWeb.
	- ° Condicionales, bucles, atributos, etc.
- Reportes personalizados.

### **Controladores web**

- Clases de controladores.
- Controladores de anulación.
- API para controladores.
	- ° Enrutamiento, objeto de solicitud, objeto de respuesta.

### **API externo**

- API externo XML-RPC
- Configuración y conexión a la base de datos.
- Llamada de métodos de Odoo.

### **Traducción**

- Traducción en Transifex.
- Traducción de módulos.
	- ° Exportación explícita e implícita de traducciones.
- Traducción de reportes.

### **Addendas en la localización mexicana**

- Creación de addendas.
- Campo de bandera en addenda.

## **Odoo.sh**

### **Acerca de Odoo.sh**

Odoo.sh te permite realizar pruebas de tus desarrollos, gestionar ramas de funciones y hacer pruebas beta de funciones en duplicados de las instancias de producción de tus clientes con facilidad.

## **Para desarrolladores**

### **Integración con GitHub**

Se prueba cada confirmación, solicitud de cambio, fusión o bifurcación y se instala de forma automática.

### **Registros claros**

Tienes acceso a registros detallados y filtrados en el navegador, en tiempo real.

### Shell web

Tienes acceso Shell a un servidor de producción o un contenedor relacionado con una compilación, en solo un clic.

### **G** Dependencias de módulos

Gestiona con facilidad dependencias con módulos de terceros y actualiza cuando quieras.

## **Para evaluadores**

### **Pruebas automatizadas**

Se realizan pruebas automatizadas a cada confirmación.

### **Ramas de prueba**

Las ramas de prueba se crean con datos de producción y se pueden realizar pruebas en ellas por algunas semanas.

### **Seguimiento de desarrollos**

Obtén un historial detallado y registros de todas las ramas de desarrollo para llevar el seguimiento del progreso en tiempo real.

### **Integración continua**

Tienes acceso a un "runbot" especifico para tu proyecto: un tablero de todas las pruebas.

### **SSH**

Registra tu clave pública y conéctate a cualquier servidor con tan solo unos clics.

### **Mailcatcher**

Los correos se desactivan en ramas de prueba y desarrollo. Proporcionamos un mailcatcher para leerlos.

### **Pruebas manuales**

Gracias a nuestra instalación instantánea, puedes conectarte con cualquier rama de función en cuanto se envíen a GitHub.

### **Módulos comunitarios**

Instala módulos comunitarios para realizar pruebas con solo unos clics (según los submódulos de Git).

## **Odoo.sh** (cont.)

## **Para gerentes de proyectos**

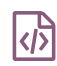

### **De desarrollo a prueba**

Convierte las ramas de desarrollo en ramas de prueba al arrastrarlas y haz pruebas con los datos de producción.

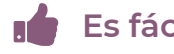

**Es fácil**

Inicia tu proyecto de Odoo con una plataforma de desarrollo y alojamiento con solo tres clics.

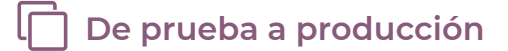

Una vez que termines todas las pruebas, convierte una rama de prueba en una de producción con la función de arrastrar y soltar.

### **Comparte compilaciones de prueba**

Comparte tus compilaciones con tu cliente para facilitar las pruebas (con URL públicos o privados).

## **Para administradores de sistema**

### **Gran disponibilidad**

Gestionamos todos los servidores por ti: monitoreo, respaldos, correos electrónicos, DNS, CI, servidores de prueba y producción.

### **Respaldos incrementales**

Se realizan respaldos incrementales en 3 centros de datos distintos dos veces al día.

### **Servidores de prueba**

Los servidores de correo de producción o desarrollo se configuran de forma automática para ti.

### **Gran rendimiento**

PostgreSQL y Odoo se optimizan para maximizar el rendimiento.

### **Q** Monitoreo

Obtén los estados de todos tus servidores y KPI, así como su disponibilidad y rendimiento.

### **Recuperación instantánea**

Recupera cualquier respaldo de ramas de producción o de prueba con solo unos clics.

### **C** DNS

Utiliza tu propio dominio para tu servidor de producción, y nuestros subdominios DNS para las ramas de desarrollo.

### **Seguridad de primera**

Visita **[www.odoo.com/page/security](https://www.odoo.com/es_ES/security)** para obtener más detalles.

# **Capacitación técnica de Odoo**

Si tienes alguna pregunta, no dudes en contactar a nuestro desarrollador de soluciones para el cliente, **Fernando Schlitter,** al correo electrónico **fsrs@odoo.com**

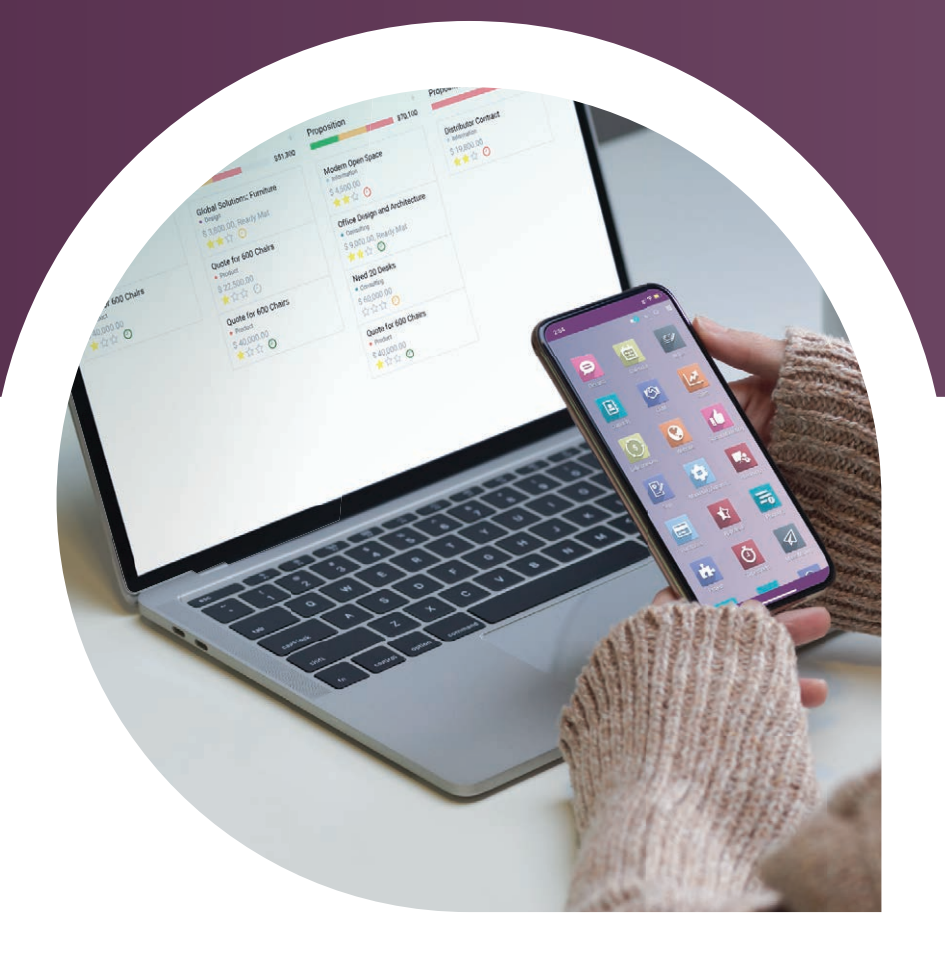

### **CONTÁCTANOS**

**América** +1 (650) 691-3277

**Asia-Pacífico** +852 39 500 600

**EEMEA** +32 2 290 34 90

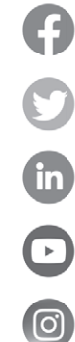

facebook.com/odoo

twitter.com/odoo

linkedin.com/company/odoo

youtube.ccm/odooapps

instagram.com/odoo.official